#### INTRODUZIONE AD SQL (CAPITOLO 4)

**1**

R. Basili a.a. 2021-2022

# **SC**

**Dopo aver eseguito l'installazione del DBMS e di uno o più database:**

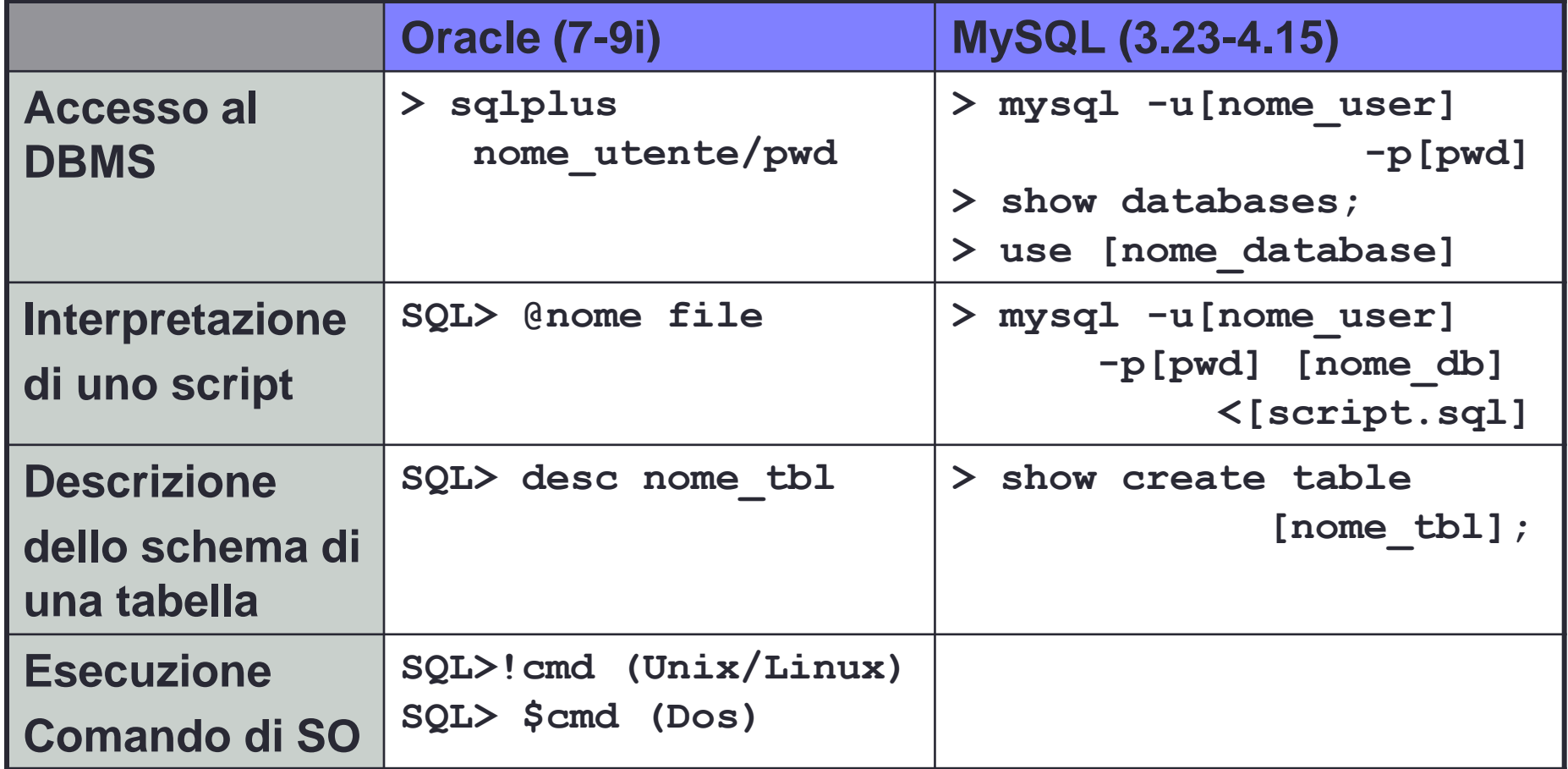

## L'espressione SELECT in SQL

• La struttura base di una interrogazione in SQL e' la seguente:

**SELECT <Attribute List>**

#### **FROM <Relation List>**

#### **WHERE <Condition>;**

- Ad es:
	- **SELECT \* FROM STUDENTI;**
	- **SELECT age from SAILORS;** (\*)
	- (\*) SQL non e' case sensitive.

## Select(1) – semantica

*select [DISTINCT] <target\_list>*

*from <relation\_list>*

*[ where <qualification> ]*

*[ order by <column(s) [asc\desc]> ]*

- Eseguire il prodotto cartesiano della relation list
- Scartare le tuple che non soddisfano le condizioni della qualification
- Rimuovere gli attributi che non sono presenti nella target\_list
- Se e' specificata la DISTINCT rimuovere le tuple duplicate

Semantica

### SQL query: semantica

*select [DISTINCT] <target\_list>*

*from <relation\_list>*

*[ where <qualification> ]*

*[ order by <column(s) [asc\desc]> ]*

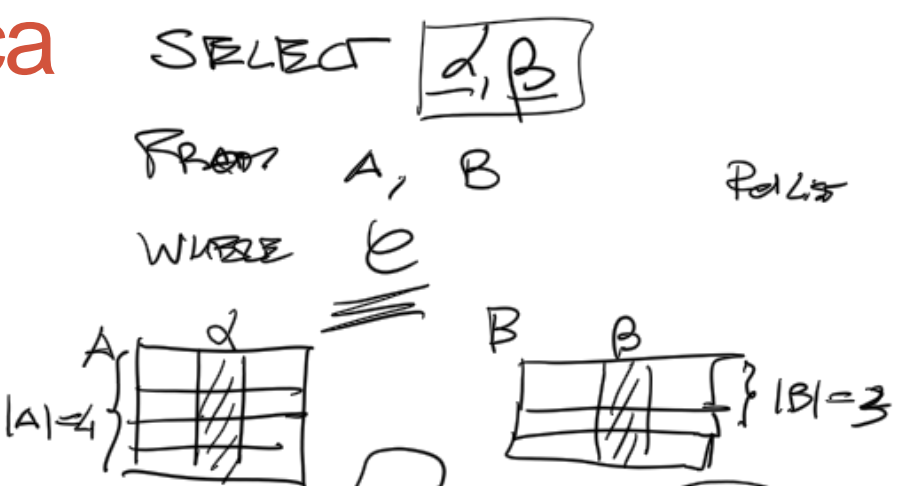

1. Eseguire il prodotto cartesiano della relation list

2. Scartare le tuple che non soddisfano le condizioni della qualification

3. Rimuovere gli attributi che non sono presenti nella target list

### SQL query: semantica

*select [DISTINCT] <target\_list>*

*from <relation\_list>*

- *[ where <qualification> ]*
- *[ order by <column(s)*

*[asc\desc]> ]*

- 1. Eseguire il prodotto cartesiano della relation\_list
- 2. Scartare le tuple che non soddisfano le condizioni della qualification
- 3. Rimuovere gli attributi che non sono presenti nella target list
- 4. Se e' specificata la DISTINCT rimuovere le tuple duplicate

SELEET OFB WARRE  $\frac{1}{d} \left( A \times B \right) = \frac{1}{d} |Q| + |P|$  $\approx$  [  $\beta$   $\leq$   $\beta$   $\leq$   $\frac{1}{2}$ opi typle per ce.  $d_{1} - d_{h} - d_{r}$   $- F_{m}$ npeto Lo dhote voughe shuman

## WHERE clause

#### • Es

• **SELECT \* FROM STUDENTI WHERE cognome='Rossi'**

 $\sigma_{cognome=$ <sup> $i$ </sup>Rossi<sup>*i*</sup> (Studenti)

• **SELECT \* FROM STUDENTI WHERE cognome=Rossi**

```
• SELECT * FROM STUDENTI 
    WHERE (Cognome='Rossi' AND 
                  (Nome='Paolo' OR Nome='Mario'))
• SELECT * FROM Studenti ORDER BY Cognome
```
• **SELECT \* FROM Studenti ORDER BY Cognome DESC**

# **Operatori**

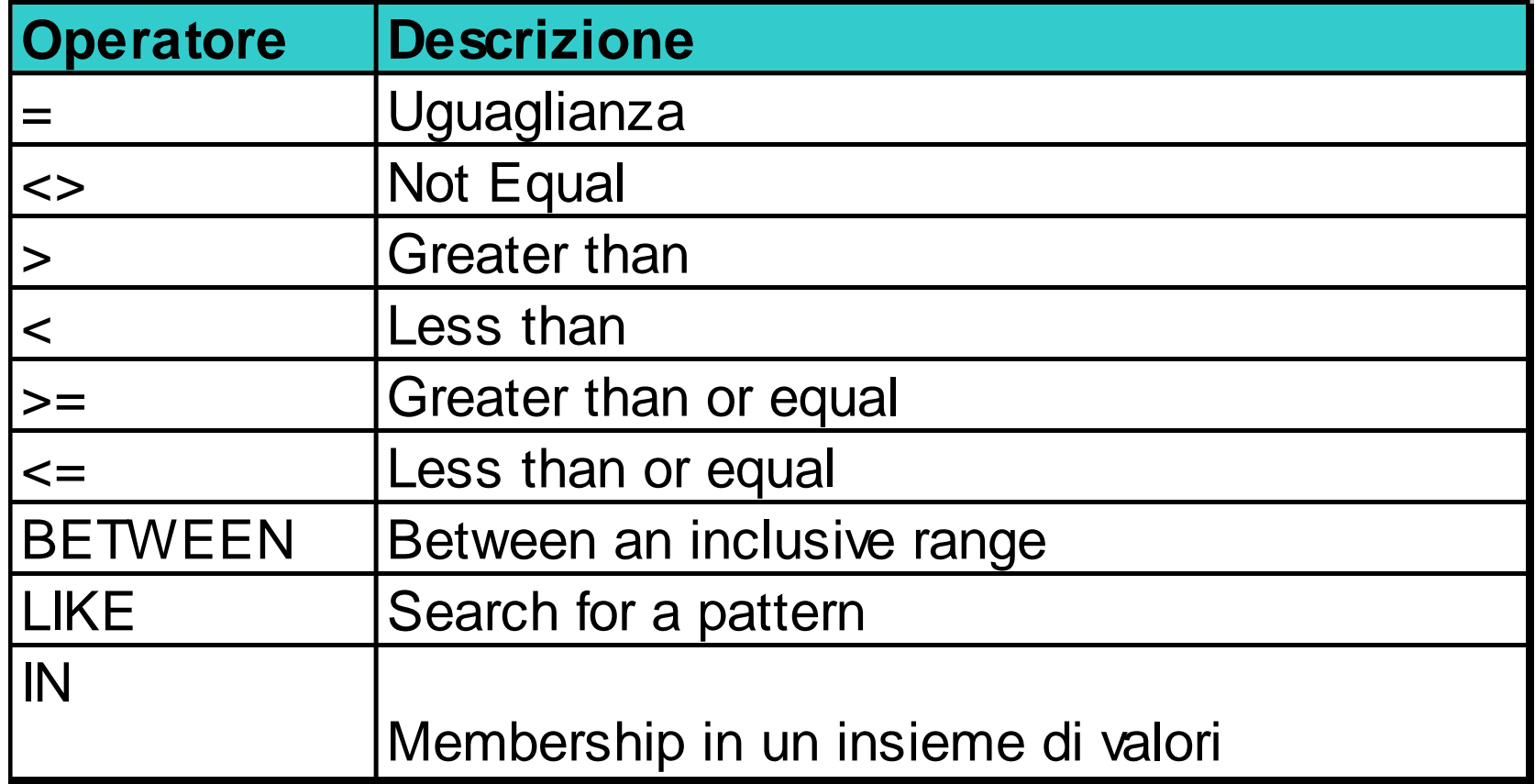

## Operatori IN, BETWEEN

- **SELECT \* FROM STUDENTI WHERE COGNOME IN ('Rossi','Basili')**
- **SELECT \* FROM STUDENTI**  WHERE Cognome NOT IN ('Abi', 'Verdi')
- **SELECT \* FROM STUDENTI WHERE Cognome NOT BETWEEN 'Abate' AND 'Babbabei'**

### Alias con Variabili di RANGE

• **SELECT Ord\_Prodotto.OrderID, Persona.Cogn, Persona.Nome FROM Persona, Ord\_Prodotto WHERE Persona.Cogn='Rosi' AND Persona.Nome='Paolo' AND Ord\_Prodotto.CF=Persona.CF**

• **SELECT OP.OrderID, P.Cogn, P.Nome FROM Persona AS P, Ord\_Prodotto AS OP WHERE P.Cogn='Rosi' AND P.Nome='Paolo' AND OP.CF=P.CF**

# JOIN in SQL

- La query:
	- Trovare tutti i codici dei corsi seguiti da uno studente *X Y*
- E' espressa dalla seguente relazione  $π<sub>CID</sub>(σ<sub>X</sub> <sub>γ</sub>Studente  $Þ$  <sup>≤</sup>$

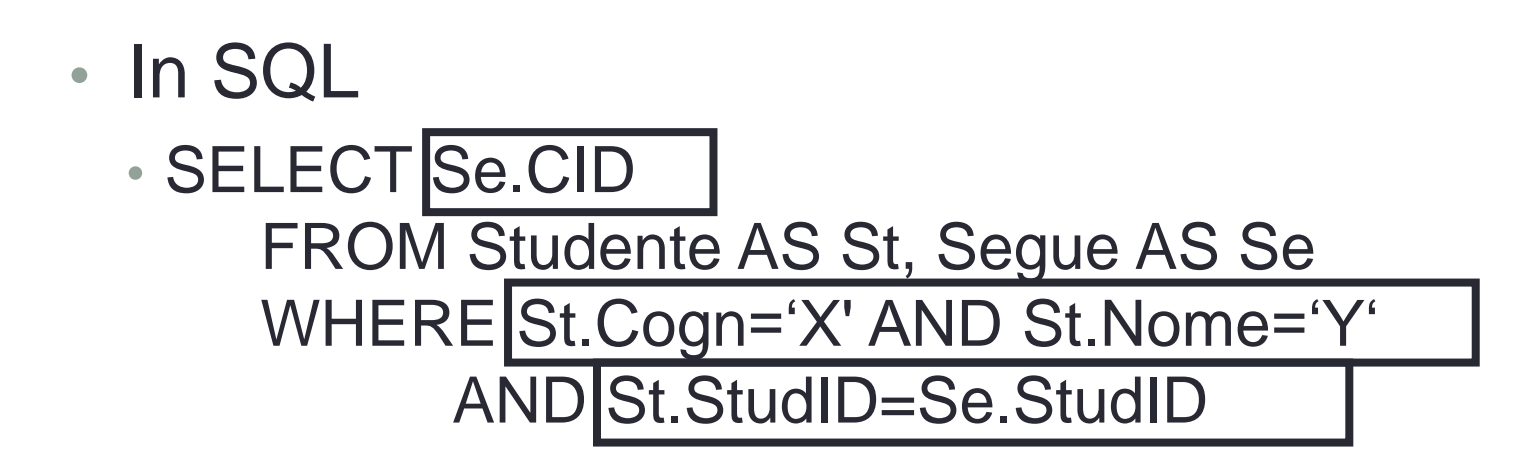

# Tipi di JOIN

- JOIN:
	- Restituisce le righe per cui esiste almeno un match in entrambe le tabelle
- LEFT JOIN:
	- Restituisce tutte le tuple dalla tabella di sinistra anche se non ci sono match in quella destra
- RIGHT JOIN:
	- Restituisce tutte le tuple dalla tabella di destra anche se non ci sono match in quella sinistra

# Operatore UNION

*Select S.sid AS NUM1, R.bid AS NUM2 FROM Sailors S, Boats B, Reserves R WHERE S.sid=R.sid AND R.bid=B.bid AND B.color='rossa'*

#### *UNION*

*Select S.sid AS NUM1, R.bid AS NUM2 FROM Sailors S, Boats B, Reserves R WHERE S.sid=R.sid AND R.bid=B.bid AND B.color='verde'*

*Select S.sid FROM Sailors S, Boats B, Reserves R WHERE S.sid=R.sid AND R.bid=B.bid AND (B.color='rossa' OR B.color='verde')*

# Operatore UNION

*Select R.bid AS NUM1, S.sid AS NUM2 FROM Sailors S, Boats B, Reserves R WHERE S.sid=R.sid AND R.bid=B.bid AND B.color='rossa' UNION Select S.sid AS NUM1, R.bid AS NUM2 FROM Sailors S, Boats B, Reserves R WHERE S.sid=R.sid AND R.bid=B.bid AND B.color='verde'*

*Select S.sid FROM Sailors S, Boats B, Reserves R WHERE S.sid=R.sid AND R.bid=B.bid AND (B.color='rossa' OR B.color='verde')*

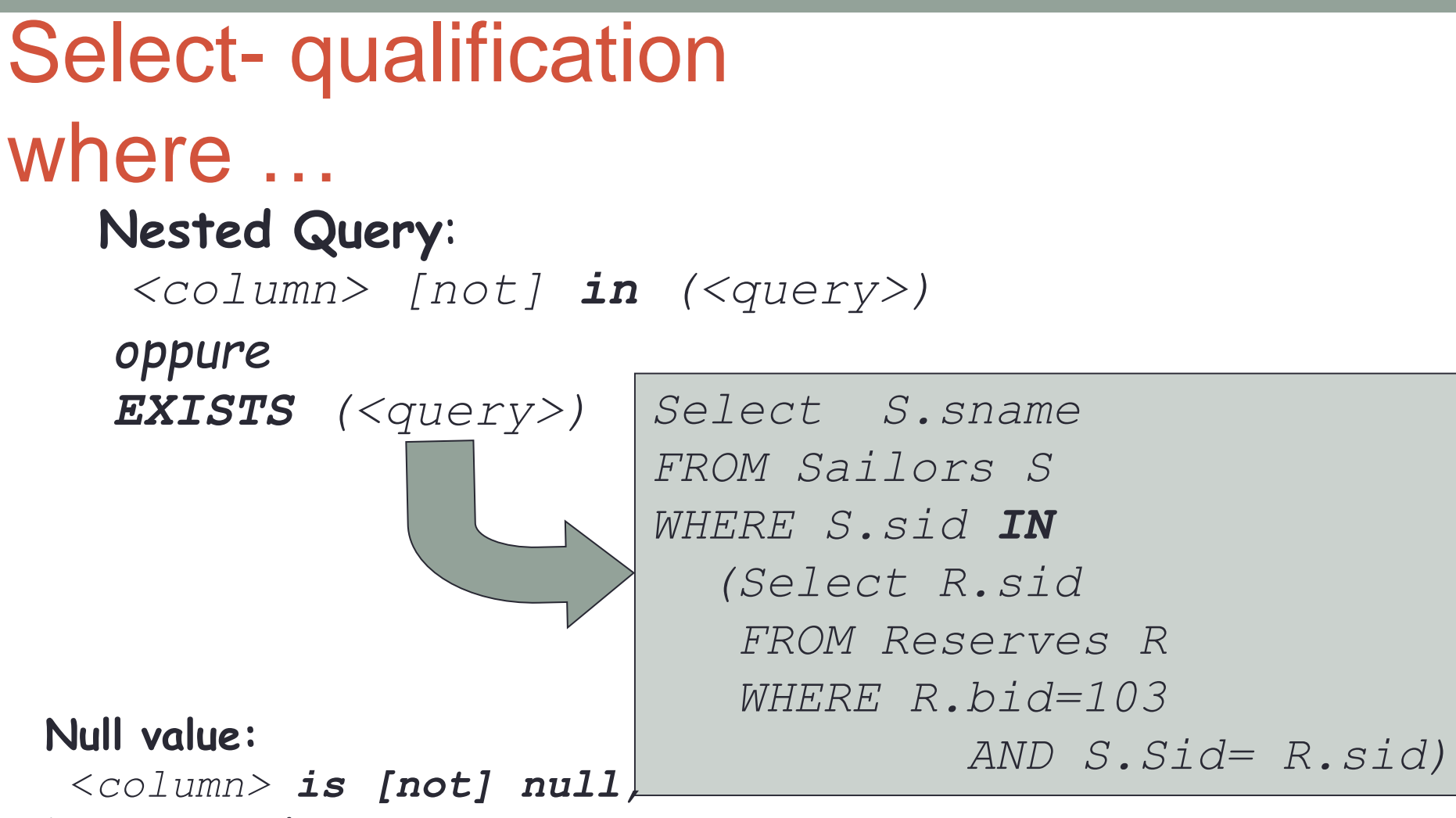

**15**

#### **Domain conditions:**

*<column> [not] between <lower bound> and <upper bound>*

#### **String conditions:**

*<column> LIKE '<string oppure espr con % o \_>'*

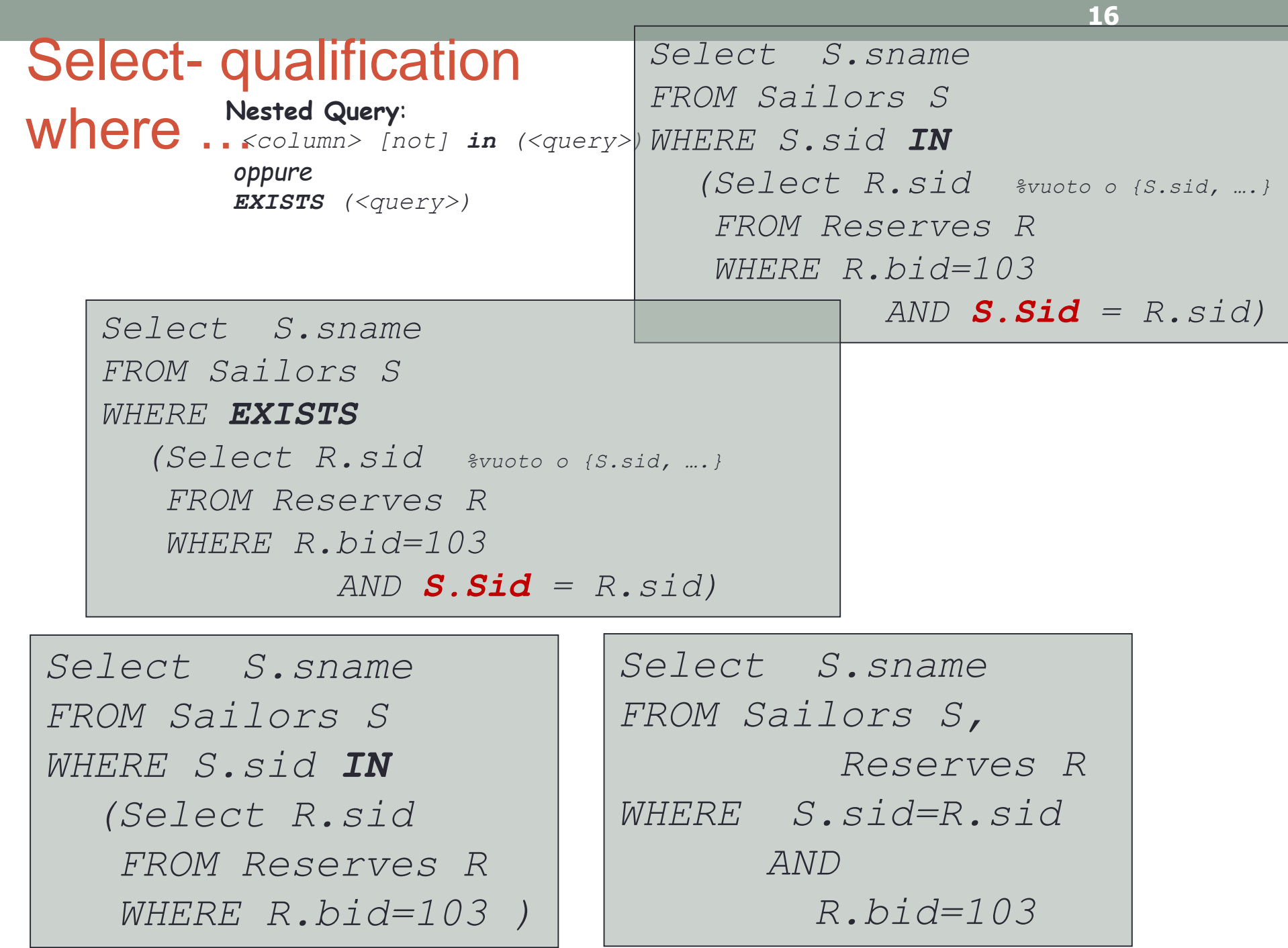

#### • WHERE age IS NOT NULL

• %il valore della colonna «age» non può essere NULL

#### • WHERE age IS NULL

- %il valore della colonna «age» DEVE essere NULL
- *<column> LIKE '<string oppure espr con % o \_>'*
- WHERE Surname LIKE 'BAS\*'
	- SURNAME = 'BASili' TRUE
	- SURNAME = 'BAS' TRUE
	- SURNAME = 'Obama' FALSE

Q1 e Q2

*Trova il nome dei marinai (tabella S) che hanno riservato la barca numero 103.*

> SELECT S.sname FROM Sailors S, Reserves R WHERE S.sid=R.sid AND R.bid=103

*Trova il nome dei marinai (tabella S) che hanno riservato una barca rossa.*

> SELECT S.sname FROM Sailors S, Reserves R, Boats B WHERE S.sid=R.sid AND R.bid=B.bid AND B.color='rossa'

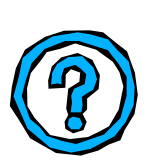

Q4 e Q5 *Trova il nome dei marinai (tabella S) che hanno riservato una barca rossa oppure una barca verde.*

```
SELECT S.sname
```

```
FROM Sailors S, Reserves R, B Boats
```

```
WHERE S.sid=R.sid AND R.bid = B.bid
```

```
AND (B.color='rossa' OR B.color='verde')
```
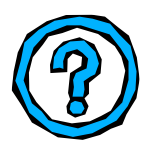

*Trova il nome dei marinai (tabella S) che hanno riservato una barca rossa ed una barca verde.*

```
SELECT S.sid, S.sname
FROM Sailors S, Reserves R, Boats B 
WHERE S.sid=R.sid AND R.bid=B.bid AND B.color='rossa'
INTERSECT
SELECT S2.sid, S2.sname
FROM Sailors S2, Boats B2, Reserves R2
WHERE S2.sid=R2.sid AND R2.bid=B2.bid 
      AND B2.color='verde'
```
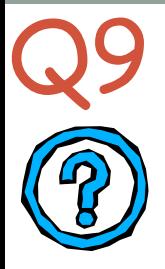

*Trova il nome dei marinai (tabella S) che hanno riservato tutte le barche*

$$
(MN)^{\pi_{\beta}(M)-\pi_{\beta}((\pi_{\beta}(M)xN)-M)}
$$
\n
$$
(SN)^{\pi_{\beta}(M)-\pi_{\beta(\beta(nm))}(S)-\pi_{\beta(\beta(nm))}(S)xN)-S}
$$

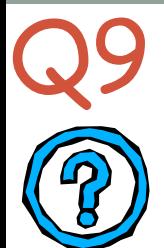

*Trova il nome dei marinai (tabella S) che hanno riservato tutte le barche*

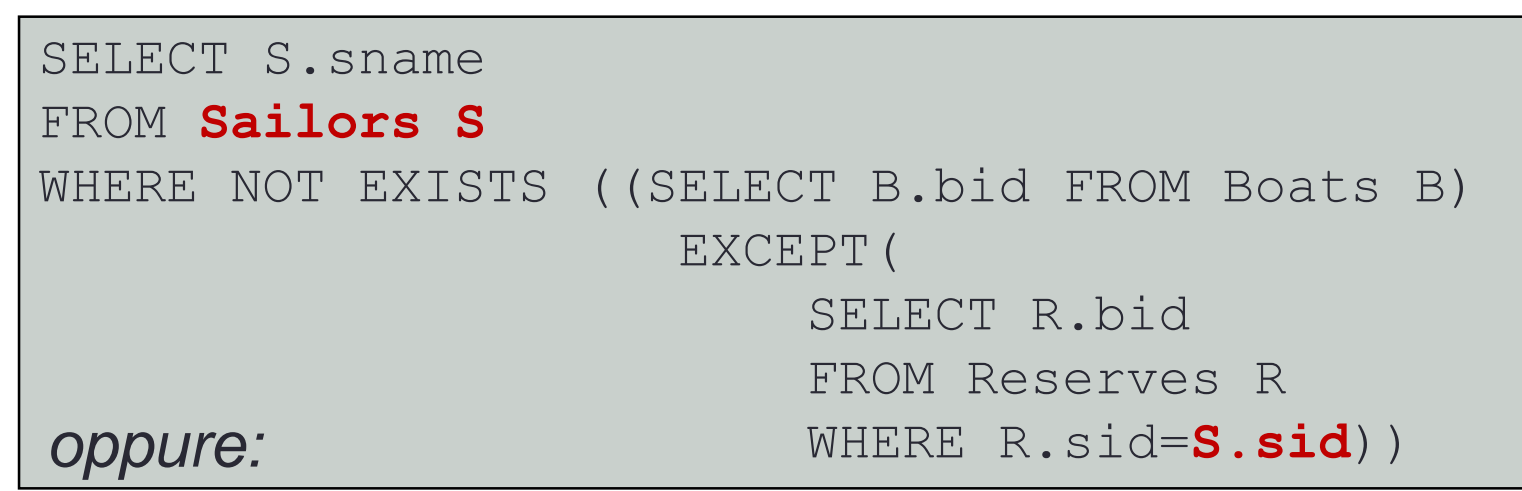

SELECT S.sname FROM Sailors S WHERE NOT EXISTS (SELECT B.bid FROM Boats B WHERE NOT EXISTS (SELECT R.bid FROM Reserves R WHERE R.bid=B.bid AND R.sid=S.sid))

## Esempio (da ER precedenti)

- Due entità: Studenti e Corsi
- Una relazione: Segue
- Studio di: JOIN, LEFT e RIGHT (OUTER) JOIN, Nested queries, Divisione

## ENTITA': STUDENTE

```
-- Table structure for table `studente`
CREATE TABLE `studente` (
  `CF` int(10) unsigned NOT NULL auto_increment,
  `Cognome` varchar(45) NOT NULL,
  `Nome` varchar(45) NOT NULL,
 PRIMARY KEY (`CF`)
);
-- Data for table `studente`
INSERT INTO `studente` VALUES 
  (1234,'Basili','Roberto'),(1,'Rossi','Paolo'),(
 2,'Rossi','Mario'),(3,'Verdi','Maria'),(4,'Verd
 i','Giulio'),(5,'Bianchi','Claudio'),(6,'Giallo
 ni','Michele'),(7,'Violi','Marco');
```
## MySQL Query Bowser

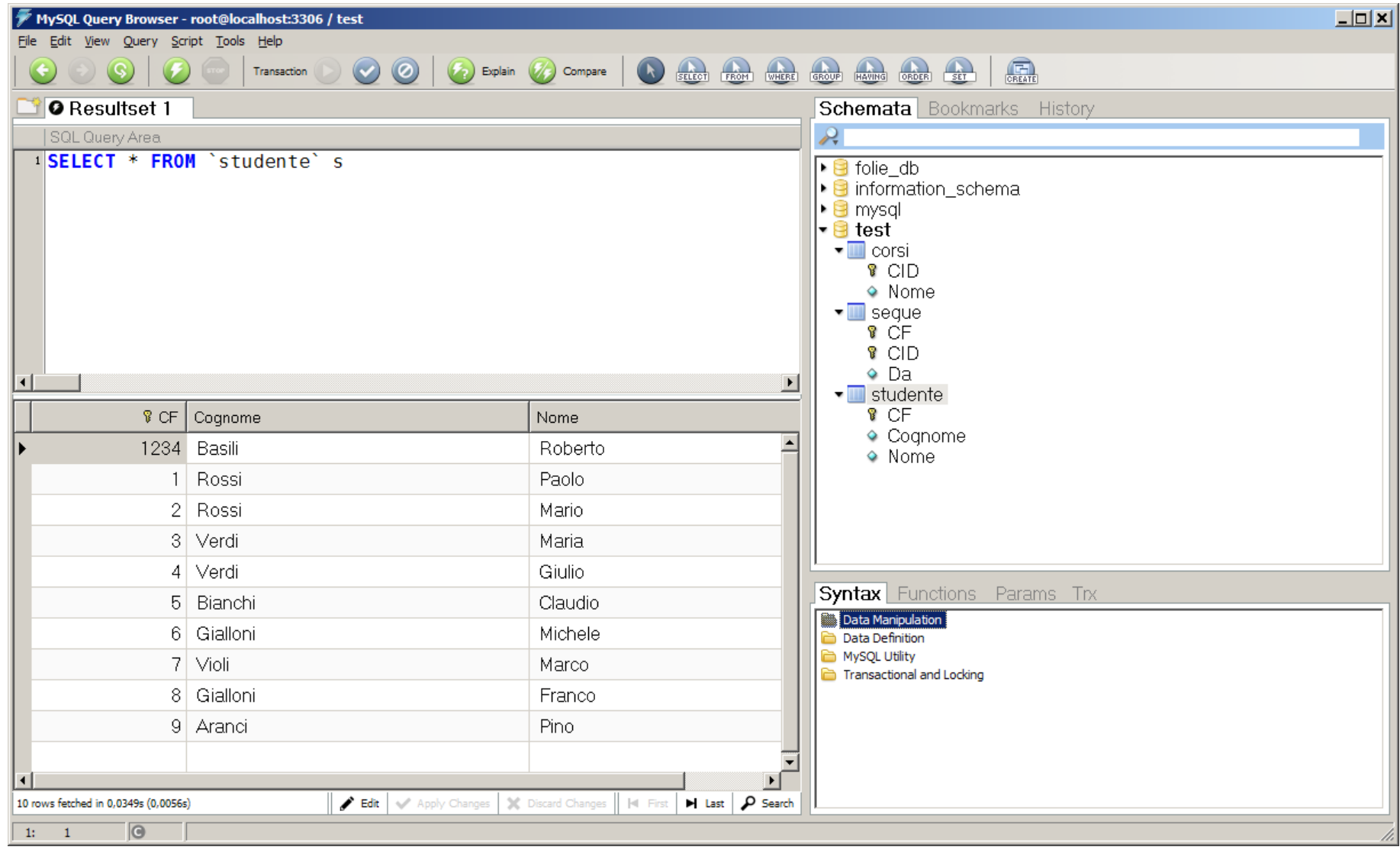

## ENTITA': Corsi

```
--
DROP TABLE IF EXISTS `corsi`;
CREATE TABLE `corsi` (
  `CID` int(10) unsigned NOT NULL auto_increment,
  `Nome` varchar(45) NOT NULL,
  PRIMARY KEY (`CID`)
);
```
**INSERT INTO `corsi` VALUES (1,'Basi di dati'),(2,'Sistemi Operativi');**

## Istanza di "Corsi"

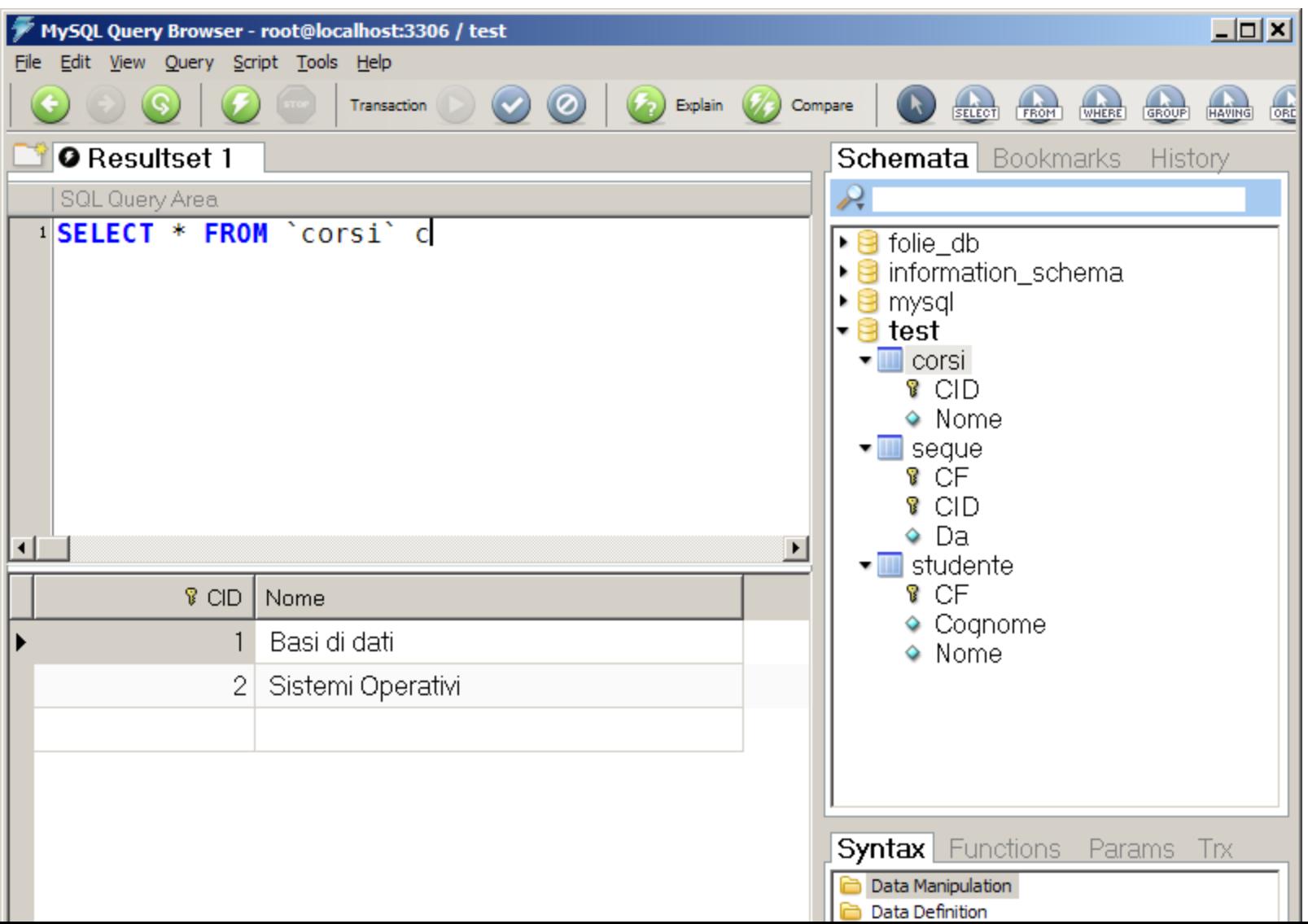

## Relazione: Segue

**-- -- Table structure for table `segue`**

```
CREATE TABLE `segue` (
  `CF` int(10) unsigned NOT NULL auto_increment,
  `CID` int(10) unsigned NOT NULL,
  `Da` datetime NOT NULL,
 PRIMARY KEY (`CF`,`CID`),
  FOREIGN KEY `CF` REFERENCES Students('CF`),
 FOREIGN KEY `CID` REFERENCES CORSI('CID`),
); 
-- Dumping data for table `segue`
INSERT INTO `segue` VALUES 
      (1,1,'0001-01-08'),(2,1,'2001-01-08'), 
  (3,1,'2001-01-20 '),(4,1,'2001-10-08'), 
  (1234,2,'2001-01-08 '),(1,2,'2001-01-00'), 
  (1234,1,'2001-01-09');
```
### MySQL Query Browser

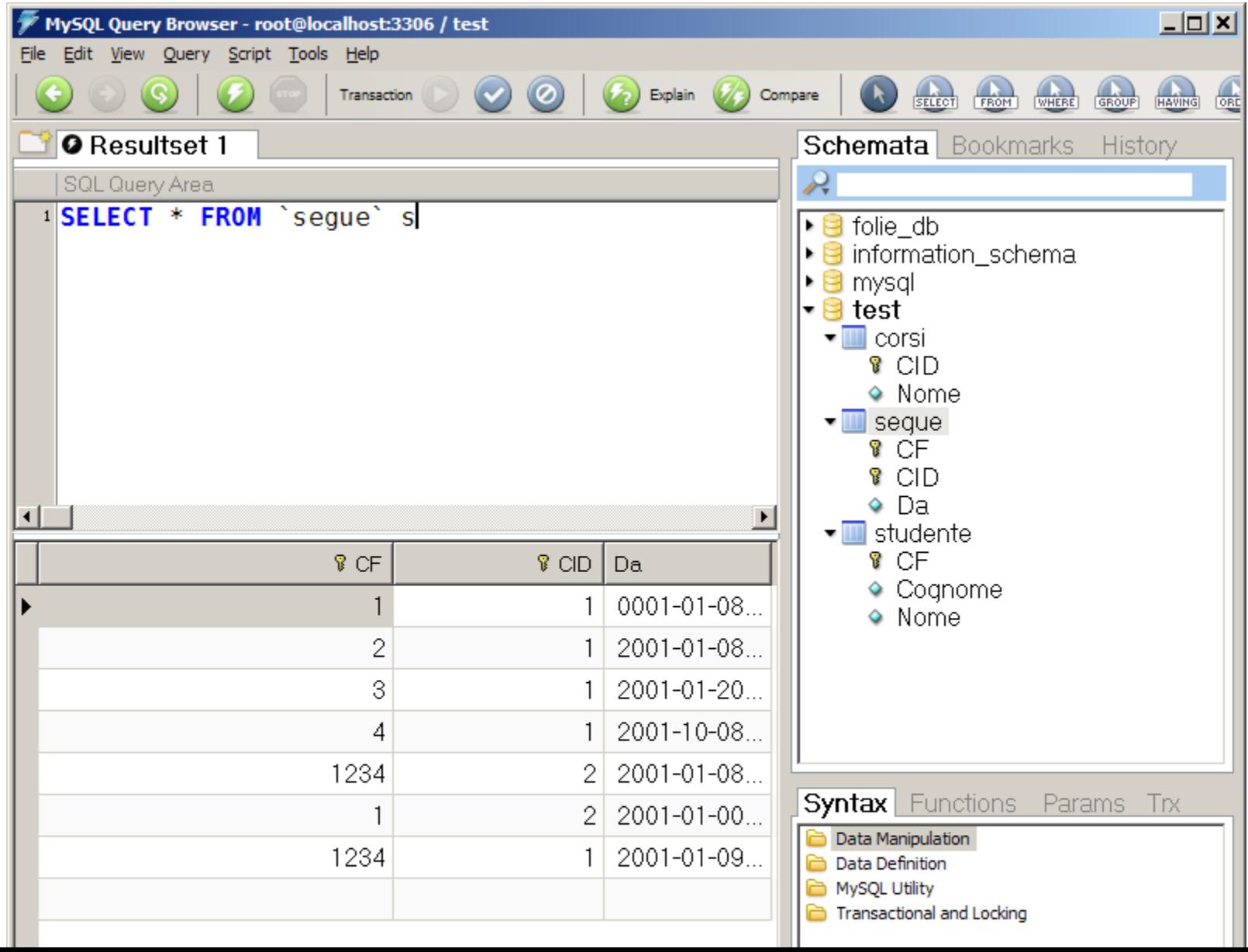

## Interrogazioni: JOIN

**--- QUERY:**

**/\* JOIN senza operatore \*/ SELECT Se.CID, St.CF, St.Cognome, St.Nome FROM Studente AS St, Segue AS Se WHERE (St.Cognome='Rossi' AND St.CF=Se.CF);**

## Interrogazioni: JOIN (2)

**/\* operatore JOIN con condizione \*/ SELECT \***

**FROM Studente AS St** 

**JOIN Segue AS Se ON St.CF=Se.CF**

**WHERE St.Cognome='Rossi';**

### Interrogazioni: OUTER JOIN

**/\* Full JOIN, RIGHT JOIN e LEFT JOIN \*/ SELECT Se.CID, ST.CF, ST.Cognome, St.Nome FROM Studente AS St JOIN Segue AS Se ON Se.CF=St.CF;** 

**SELECT Se.CID, ST.CF, ST.Cognome, St.Nome FROM Studente AS St LEFT JOIN Segue AS Se ON Se.CF=St.CF;**

# **Join**

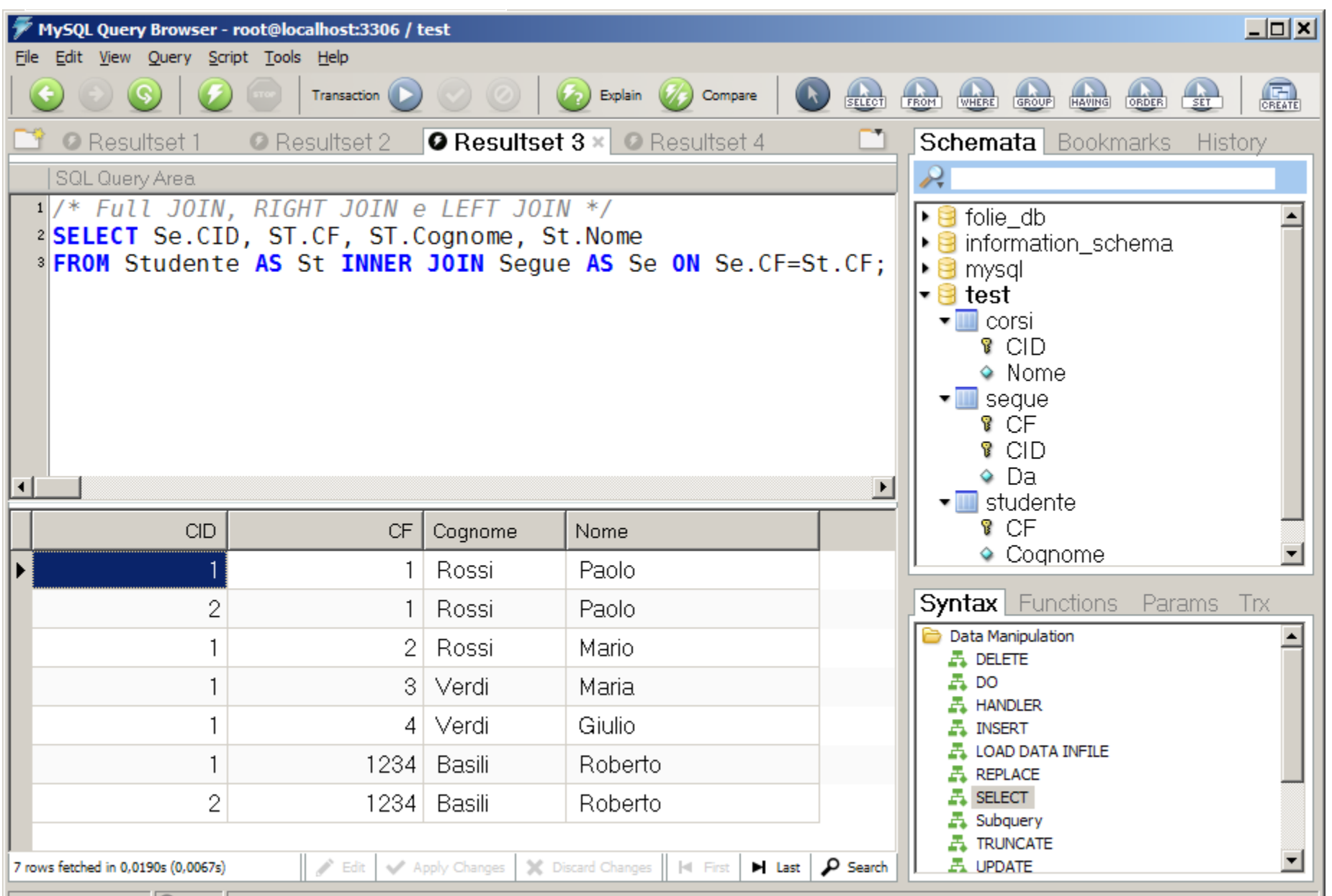

![](_page_32_Picture_5.jpeg)

### Interrogazioni: JOIN MULTIPLE

**/\* Multiple JOIN \*/ SELECT Se.CID, Co.Nome, ST.CF, ST.Cognome, St.Nome FROM Studente AS St left JOIN Segue AS Se ON Se.CF=St.CF left JOIN Corsi As Co ON Co.CID = Se.CID;**

**SELECT Se.CID, Co.Nome, ST.CF, ST.Cognome, St.Nome FROM Studente AS St JOIN Segue AS Se ON Se.CF=St.CF left JOIN Corsi As Co ON Co.CID = Se.CID;**

## Interrogazioni: QUERY ANNIDATE

**/\* Query ANNIDATE: Uso dell'operatore IN \*/ Select St.Nome, St.Cognome, St.CF FROM Studente St WHERE St.CF IN ( Select Se.CF FROM Segue Se, Corsi Co WHERE Co.Nome='Basi di Dati' AND Se.CID=Co.CID );**

**/\* Query ANNIDATE: Uso dell'operatore IN \*/ Select St.Nome, St.Cognome, St.CF FROM Studente St INTERESECT Select Se.CF FROM Segue Se, Corsi Co WHERE Co.Nome='Basi di Dati' AND Se.CID=Co.CID;**

Operazione di Divisione

$$
(A/B) = \pi_x(A) - \pi_x((\pi_x(A) \times B) - A)
$$

*Trova i marinai che hanno prenotato tutte le barche* Pren/B={ $\langle x \rangle$  |  $\exists \langle x, y \rangle \in A$   $\forall \langle y \rangle \in B$  }

![](_page_36_Figure_3.jpeg)

## Interrogazioni: La divisione in SQL

**/\* Trovare gli studenti che seguono TUTTI i corsi \*/ SELECT St.Nome, St. Cognome FROM Studente St WHERE NOT EXISTS ( SELECT Co.CID FROM Corsi Co WHERE Co.CID NOT IN (SELECT Se.CID FROM Segue Se WHERE SE.CF=St.CF) );**

 $=\pi_{STD}(Se)$ -  $\pi_{STD}((\pi_{STD}(Se)xCo)$ -Se)

## **Divisione**

![](_page_38_Figure_1.jpeg)

## Operatori di Aggregazione

*count(\*|[DISTINCT]Attr)*

*sum([DISTINCT]Attr)*

*AVG ([DISTINCT]Attr)*

*MIN(A)*

*MAX(A)*

![](_page_39_Picture_6.jpeg)

- **1. count(\*|[DISTINCT]Attr)** restituisce il numero di righe count(\*), con **Distinct** restituisce il numero di distinti valori di **Attr**
- **2. sum([DISTINCT]Attr)** somma dei valori dell'attributo **Attr** su tutte le tuple della rel.
- **3. avg([DISTINCT]Attr)** media dei valori dell'attributo **Attr** su tutte le tuple
- **4. MAX(Attr)** massimo valore di **Attr** su tutte le tuple
- **5. MIN(Attr)** minimo valore di **Attr** su tutte le tuple

Query con operazioni di aggregazione

*Trova l'età massima dei marinai che hanno rating uguale a* 

SELECT MAX(S.age) FROM Sailors S WHERE S.rating=10

![](_page_40_Picture_3.jpeg)

*10*

*Trova il nome e l'età del marinaio più vecchio*

SELECT S.sname, MAX(S.age) FROM Sailors S

Query ILLEGALE!

Quando in un argomento della select compaiono delle funzioni di aggregazione, allora non possono comparire **espressioni a livello di riga**, come ad esempio il nome di un attributo

SELECT S.sname, S.age FROM Sailors S WHERE (SELECT MAX (S2.age) FROM Sailors S2) = S.age

### Clausole di GROUP BY ed HAVING

```
SELECT [DISTINCT] 
  <target_list>
FROM <relation_list>
WHERE <qualification> ]
GROUP BY <grouping-list>
HAVING <group-qualification>
```
◆ Se non vogliamo applicare l'operazione di aggregazione a tutte le tuple che soddisfano la condizione di **where**, possiamo applicarla a sottoinsiemi (gruppi) di righe distinti in base al valore degli attributi presenti nella *grouping-list*  della clausola **GROUP BY**.

◆ Possiamo inoltre imporre delle condizioni di selezione su questi gruppi specificandole nella clausola **HAVING**.

### Valutazione Concettuale

![](_page_42_Figure_1.jpeg)

- 1. Viene calcolato il prodotto cartesiano delle tabelle presenti nella *relation\_list*, vengono scartate le tuple che non soddisfano le condizioni di *qualification.*
- 2. Divido secondo la *grouping-list* la relazione ottenuta dalla fase 1 in gruppi di tuple basandomi sulla *gruopinglist*.
- 3. Applico la <*group-qualification*> per eliminare alcuni gruppi ed ottengo una tupla (risposta)per ogni gruppo

![](_page_43_Picture_0.jpeg)

![](_page_43_Picture_1.jpeg)

![](_page_43_Figure_2.jpeg)

WHERE R.bid=B.bid AND B.color='rossa'

GROUP BY **B.bid**

![](_page_44_Picture_0.jpeg)

*Trova l'età del* più giovane *marinaio maggiorenne per ogni livello di rating con almeno due di tali marinai*

> SELECT S.rating, MIN (S.age) AS minage FROM Sailors S WHERE  $S \cdot a$ ge  $>= 18$ GROUP BY S.rating HAVING COUNT(\*) > 1

*Trova l'età del marinaio maggiorenne più giovane per ogni livello di rating con almeno due marinai (di ogni età)*

```
SELECT S.rating, MIN (S.age) AS minage
FROM Sailors S
WHERE S \cdot age \geq 18GROUP BY S.rating
HAVING 1 < (SELECT COUNT(*) FROM Sailors S2
                 WHERE S.rating=S2.rating)
```
![](_page_45_Picture_0.jpeg)

*Trova l'età del marinaio più giovane per ogni livello di rating con almeno due marinai maggiorenni*

```
SELECT S.rating, MIN (S.age) AS minage
FROM Sailors S
GROUP BY S.rating
HAVING 1 < (SELECT COUNT(*) 
            FROM Sailors S2
            WHERE (S2.age>18) 
                    AND
                   (S.rating=S2.rating))
```
![](_page_46_Picture_0.jpeg)

#### *Trova i rating per i quali l'età media e' la minima su tutti i rating*

SELECT S.rating FROM Sailors S WHERE S.age=(SELECT **MIN(AVG**(S2.age)) FROM Sailors S2)

#### **Query ILLEGALE!**

**Le operazioni di aggregazione non possono essere annidate**

#### **Soluzione alternativa**

```
SELECT Temp.rating, Temp.media
FROM (SELECT S.rating, AVG(S.age) AS media
      FROM Sailors S 
      GROUP BY S.rating) AS Temp
WHERE Temp.media=(SELECT MIN(Temp.media) FROM Temp)
```
#### **Query CORRETTA**

## Valori Nulli

- In SQL si utilizza un valore chiamato *null* per indicare che il valore di un determinato campo e' non definito.
- E' necessario definire una *logica a tre valori* (*true, false e null*) per definire il comportamento di alcune operazioni quando queste vengono applicate a campi *null*
- ◆ Operatori di confronto (es:Attr>8)
- Operatori logici (*AND*, *OR* e *NOT*)

La clausola *WHERE* deve essere rianalizzata alla luce dei possibili valori *null*

Deve essere definito un nuovo operatore

*IS [NOT] NULL* per verificare quando un campo [non] ha valore *null.*

## Considerazioni sul *null*

- La clausola **WHERE** fallisce su valori sconosciuto (in presenza di **NULL**) e le corrispondenti tuple vengono scartate
- **COUNT(\*)** conta ANCHE i valori **NULL**
- **SUM()** e le altre op. di aggregazione agiscono sul sottoinsieme dei valori non **NULL**

## Valori Nulli ed OUTER JOIN

- La *logica a tre valori* (*true, false e null*) ci porta a definire un nuovo operatore l'**OUTER JOIN**
- Considerando il join di due tabelle S  $\triangleright$  Q<sub>c</sub> R, aggiungo nel risultato anche le tuple di S che non hanno corrispettivo in R, gli attributi di R vengono ugualmente inseriti nel risultato ma con valori *null.*

#### SELECT S.sid, R.bid

FROM Sailors S **NATURAL LEFT OUTER JOIN** Reserves R

![](_page_49_Picture_144.jpeg)

**Sallors** 

# Set queries

- Con un comando di SELECT non si può rappresentare l'unione
- Syntax:

*SelectSQL* { < union | intersect | except > [ all ] *SelectSQL* }

• Trova i nomi ed i cognomi degli impiegati:

select FirstName as Name from Employee union select Surname from Employee

• OSS: I duplicati sono rimossi (per definzione di insieme) (a meno che non sia usata la opzione  $a11$ )

## Tuple constructor

- The comparison with the nested query may involve more than one attribute
- The attributes must be enclosed within a pair of curved brackets (tuple constructor)
- The previous query can be expressed in this way: select \* from Person P where (FirstName, Surname) not in (select P1.Firstname AS FirstName1, P1.Surname AS Surname1 from Person P1 where P1.TaxCode <> P.TaxCode)

## Scope of variables

#### • Incorrect query:

```
select *
from Employee
where Dept in 
   (select DeptName
           from Department D1
           where DeptName = 'Production') 
     or
      Dept in (select DeptName
               from Department D2
               where D2.City = D1.City)
```
• The query is incorrect because variable D1 is not visible in the second nested query

## Views, 1

• Syntax:

create view *ViewName* [ (*AttributeList*) ] as *SelectSQL* [ with [ local | cascaded ] check option ]

```
create view AdminEmployee
   (RegNo,FirstName,Surname,Salary) as
select RegNo, FirstName, Surname, Salary
from Employee
where Dept = 'Administration' and Salary > 10
```

```
create view JuniorAdminEmployee as
select *
from AdminEmployee
where Salary < 50with check option
```
# Views, 2

- SQL views cannot be mutually dependent (no recursion)
- The check option operates when a view content is updated
- Views can be used to formulate complex queries
	- Views decompose the problem and produce a more readable solution
- Views are sometimes necessary to express certain queries:
	- queries that combine and nest several aggregate operators
	- queries that make a sophisticated use of the union operator

## Views and queries, 1

• Find the department with the highest salary expenditure (without a view):

select Dept from Employee group by Dept having sum(Salary) >= all (select sum(Salary) from Employee group by Dept)

• This solution may not be recognized by all SQL systems

# Views and queries, 2

• Find the department with the highest salary expenditure (using a view):

```
create view SalaryBudget (Dept,SalaryTotal) 
as
select Dept, sum(Salary)
```

```
from Employee
```

```
group by Dept
```

```
select Dept
from SalaryBudget
where SalaryTotal = (select max(SalaryTotal)from SalaryBudget)
```
## Views and queries

- Find the average number of offices per department:
	- Incorrect solution (SQL does not allow a cascade of aggregate operators):

```
select avg(count(distinct Office))
from Employee
group by Dept
```
• Correct solution (using a view):

```
create view DeptOff(Dept,NoOfOffices) as
select Dept, count (distinct Office)
from Employee
group by Dept
```

```
select avg(NoOfOffices)
from DeptOffice
```
## Access control

- Every component of the schema can be protected (tables, attributes, views, domains, etc.)
- The owner of a resource (the creator) assigns privileges to the other users
- A predefined user  $s$ ystem represents the database administrator and has complete access to all the resources
- A privilege is characterized by:
	- the resource
	- the user who grants the privilege
	- the user who receives the privilege
	- the action that is allowed on the resource
	- whether or not the privilege can be passed on to other users

# Types of privilege

- SQL offers six types of privilege
	- insert: to insert a new object into the resource
	- update: to modify the resource content
	- delete: to remove an object from the resource
	- select: to access the resource content in a query
	- references: to build a referential integrity constraint with the resource (may limit the ability to modify the resource)
	- usage: to use the resource in a schema definition (e.g., a domain)

### grant and revoke

#### • To grant a privilege to a user:

grant < *Privileges* | all privileges > on *Resource* to *Users* [ with grant option ]

• grant option specifies whether the privilege of propagating the privilege to other users must be granted

#### • E.g.:

grant select on Department to Stefano

#### • To take away privileges:

revoke *Privileges* on *Resource* from *Users* [ restrict | cascade ]

# Generic integrity constraints

- The check clause can be used to express arbitrary constraints during schema definition
- Syntax:

check (*Condition*)

- *Condition* is what can appear in a where clause (including nested queries)
- E.g., the definition of an attribute Superior in the schema of table EMPLOYEE:

```
Superior character(6)
check (RegNo like "1%" or
       Dept = (select Dept
               from Employee E
               where E.RegNo = Superior)
```
## Assertions

- Assertions permit the definition of constraints outside of table definitions
- Useful in many situations (e.g., to express generic interrelational constraints)
- An assertion associates a name to a check clause; syntax:

```
create assertion AssertionName check (Condition)
```
• There must always be at least one tuple in table EMPLOYEE:

```
create assertion AlwaysOneEmployee
 check (1 \leq \leq) (select count (*)from Employee))
```
## Table Constraints

• Quando e' necessario specificare dei constraint complessi si utilizza la clausola CHECK <condizione>

![](_page_63_Figure_2.jpeg)

oppure:

**CREATE DOMAIN ratingVal INTEGER DEFAULT 1 CHECK ( VALUE>=1 AND VALUE<=10)**

## DOMINI

• E' possibile definire dei domini di valori dedicati dipendenti da specifico dominio applicativo utilizzando la clausola CHECK <Condizione>

CREATE DOMAIN ValoriEx INTEGER DEFAULT 1 **CHECK (VALUE >=1 AND VALUE <=10))**

Oss: Expertise ha tipo INTEGER e domini diversi di tipo INTEGER sono SEMPRE compatibili Alternativa:

![](_page_64_Picture_62.jpeg)

#### Asserzioni:Integrity Constraints su piu' tabelle

L'asserzione e' un IC definito separatamente dallo schema delle tabelle a cui fa riferimento e di cui definisce i vincoli di integrità

CREATE **ASSERTION** SmallClub CHECK ((SELECT COUNT(S.sid) FROM Sailors S) + (SELECT COUNT(B.bid) FROM Boats B) < 100) **<sup>1</sup>**

CREATE TABLE Sailors (sid INTEGER, sname CHAR(10), rating INTEGER, age REAL PRIMARY KEY (sid), CHECK(rating >= 1 AND rating <= 10) CHECK((SELECT COUNT(S.sid) FROM Sailors S) + (SELECT COUNT(B.bid) FROM Boats B) < 100))

2

# I Trigger

- Un **trigger** è una procedura che viene attivata automaticamente a seguito di cambiamenti sul DBMS. Un database in cui sono stati definiti dei trigger si dice ATTIVO
- I trigger seguono il paradigma **ECA**:
	- **E**vento che attiva il trigger
	- **C**ondizione che deve essere soddisfatta affinché il trigger venga eseguito
	- **A**zione: le operazioni che esegue il trigger

Può essere visto come uno script *daemon* che monitorizza il database.

![](_page_67_Picture_0.jpeg)

## Esempio di trigger

**EVENTO:** Update della tabella Studenti **CONDIZIONE:** controllo età del nuovo studente **AZIONE:** gestione del contatore dei maggiorenni

**CREATE TRIGGER** init\_cont **BEFORE INSERT ON** Studenti **DECLARE** Contatore **INTEGER BEGIN** Contatore:=0 **END** 

CREATE **TRIGGER** incr\_cont **AFTER INSERT ON** Studenti **WHEN (**new.età>18**) FOR EACH ROW BEGIN** Contatore:=Contatore+1 **END**

**Evento Azione Evento Condizione Azione**

## **Esempio di trigger**

**END**

**EVENTO:** Update della quota disponibile in magazzino **CONDIZIONE:** controllo se la quantità disponibile e' inferiore alla quantità di riordino **AZIONE:** emissione di un ordine altrimenti eccezione

```
CREATE TRIGGER gestione_magazzino
AFTER UPDATE OF qta-disp ON Magazzino
WHEN (NEW.qta-disp < NEW.qta-riord)
FOR EACH ROW
X EXCEPTION
BEGIN 
IF NEW.QTA-DISP<0 THEN RAISE(X);
INSERT INTO RIORDINO
VALUES(NEW.COD-PROD, SYSDATE,
                         NEW.QTA-RIORD)
```
**Evento Condizione**

**Azione**